## **Criterion B: Design**

### **Processing: Flowchart**

- Shows the functionality from when the program is started.

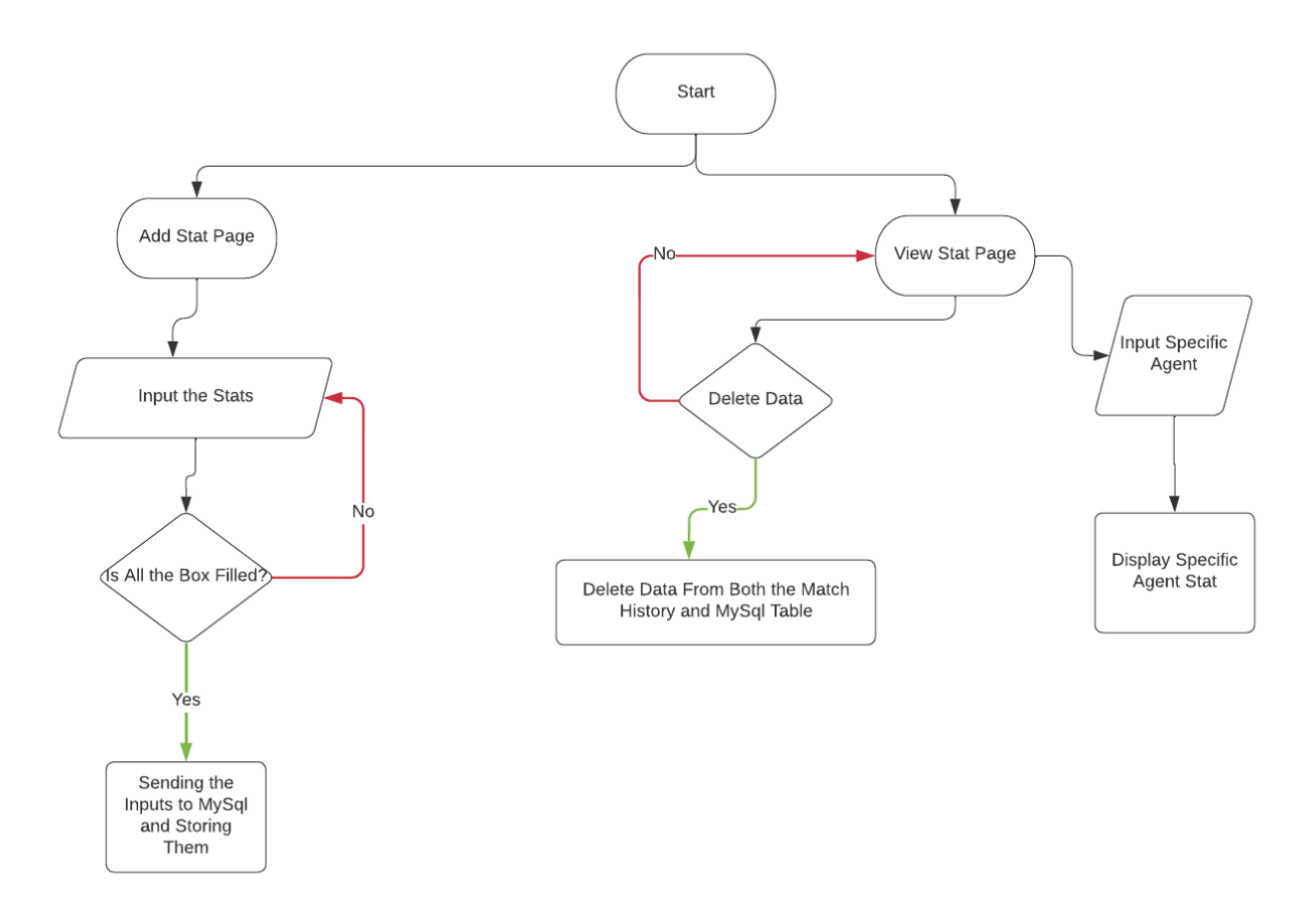

### **Development: Class Structure and MySql Table**

- Shows what class the program will include and its attributes.
- Shows methods that will be created in the class.
- Shows what data will be stored in the MySql table.

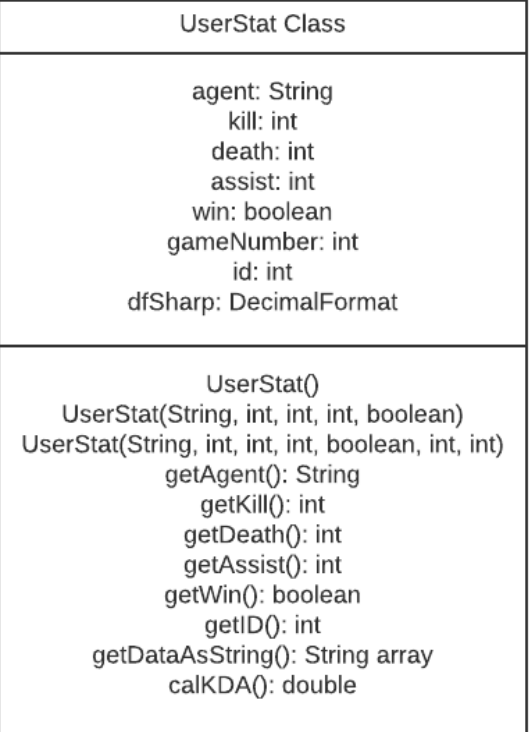

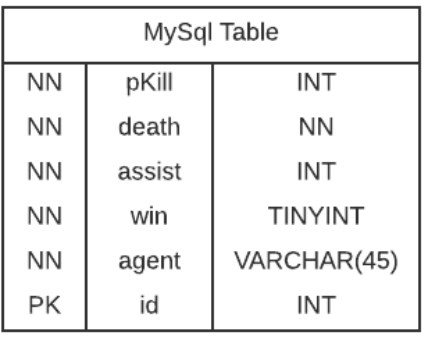

#### **Development: Plan**

- 1. Creating a database for the inputted stats
	- a. Creating a table that holds all the data inputted by the user.
	- b. Returning data within the database to the program.
- 2. Creating a UserStat class
	- a. Creating a class that will be used in order to store the data within the program and a method to calculate KDA.
	- b. Returning the stats to be used in the program.
- 3. Create UI using NetBean
	- a. Creating "Add Stat" and "View Stat" pages.
	- b. Adding a text box for the user to input data in.
	- c. Displaying stats and graphs according to the agent being selected.

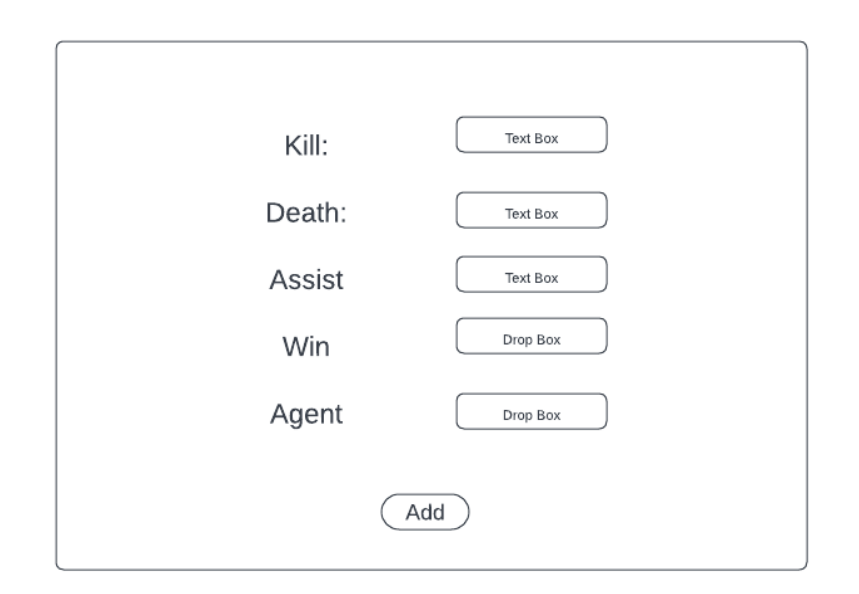

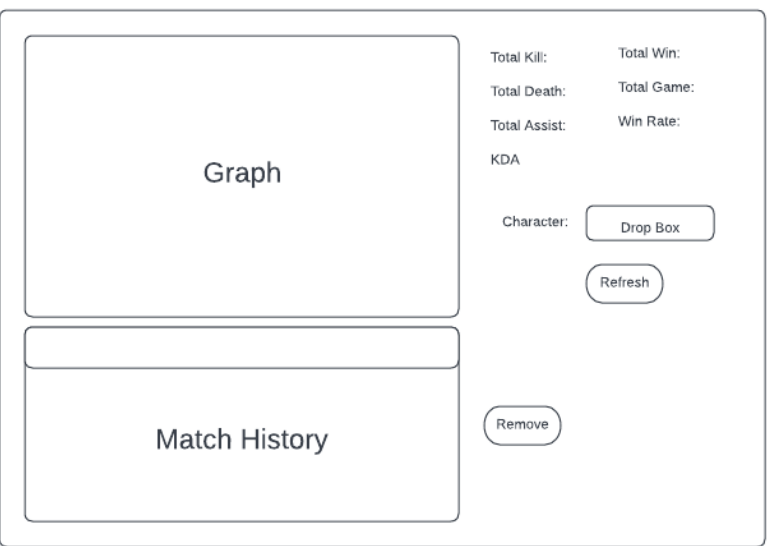

# **Test Plan:**

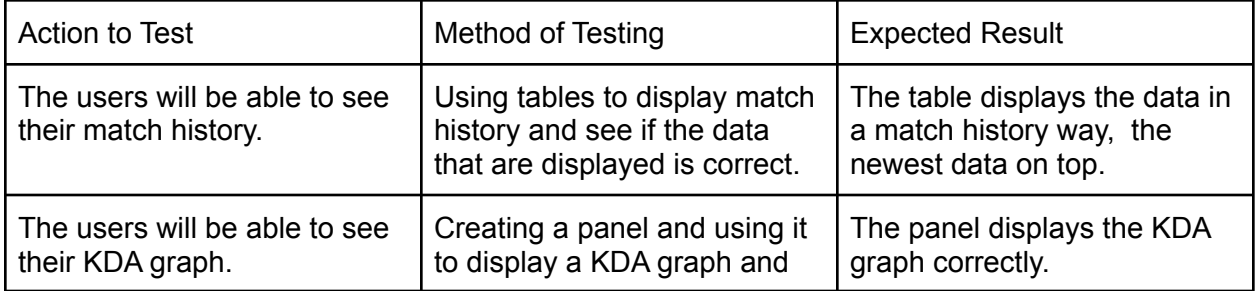

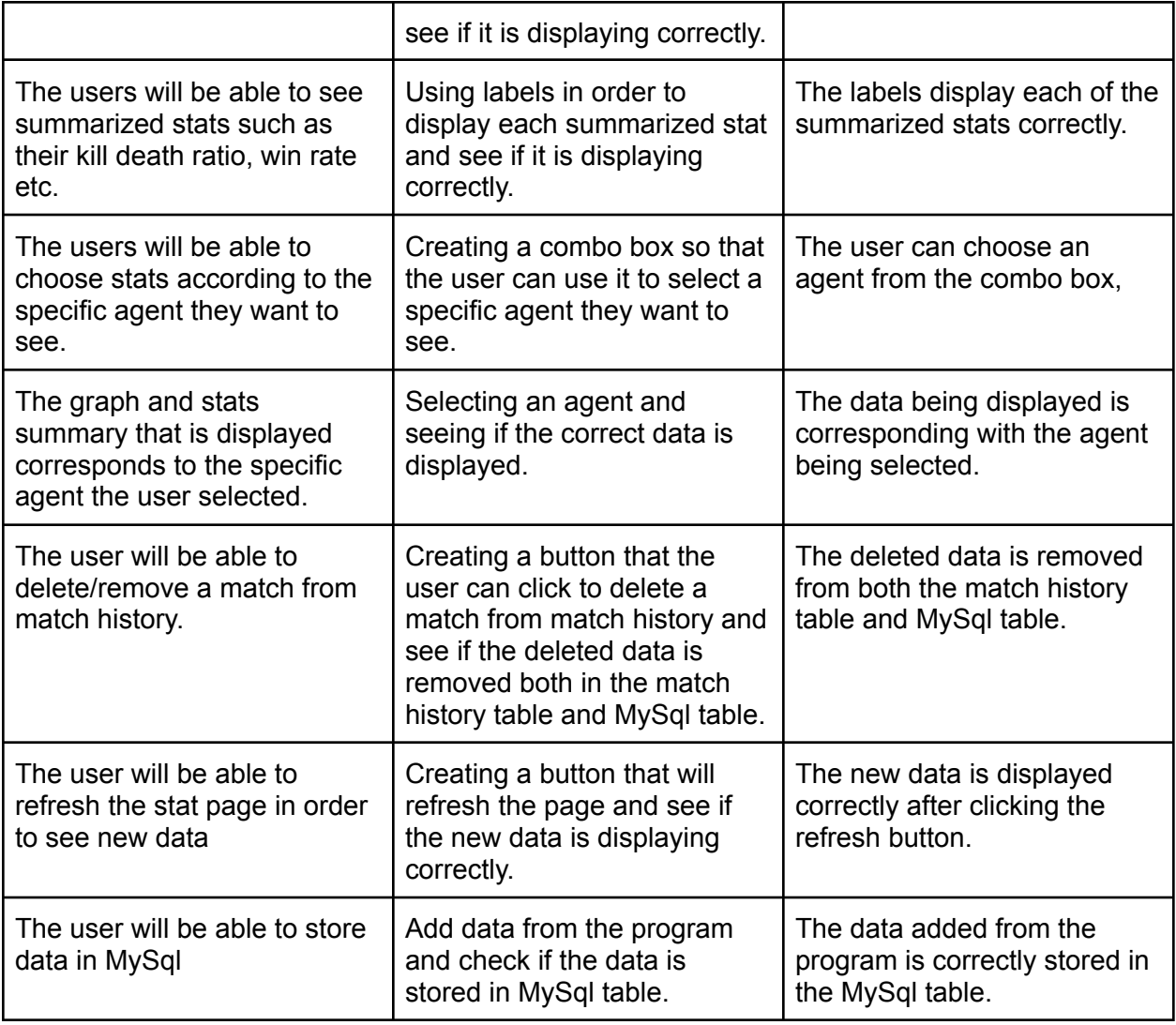

Word Count: 446 (Does not include bullet points)